## **L'addition**

Pour additionner, je peux calculer en ligne :  $417 + 300 = 717$ 

S'il y a beaucoup de retenues :

\* je pause l'addition (les unités sous les unités, les dizaines sous les dizaines, les centaines sous les centaines, etc.),

\* je calcule en commençant par les unités,

\* je n'oublie pas les nouvelles dizaines, les nouvelles centaines, etc. (les retenues).

Exemple : 439 + 178 + 69

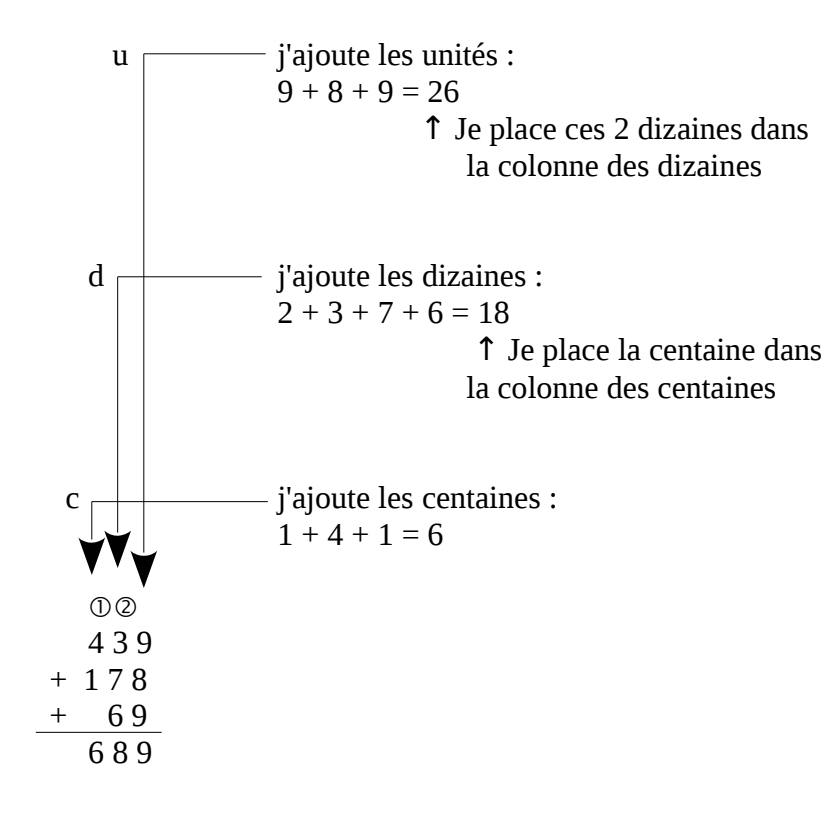

## **L'addition**

Pour additionner, je peux calculer en ligne :  $417 + 300 = 717$ 

S'il y a beaucoup de retenues :

\* je pause l'addition (les unités sous les unités, les dizaines sous les dizaines, les centaines sous les centaines, etc.),

\* je calcule en commençant par les unités,

\* je n'oublie pas les nouvelles dizaines, les nouvelles centaines, etc. (les retenues).

## Exemple : 439 + 178 + 69

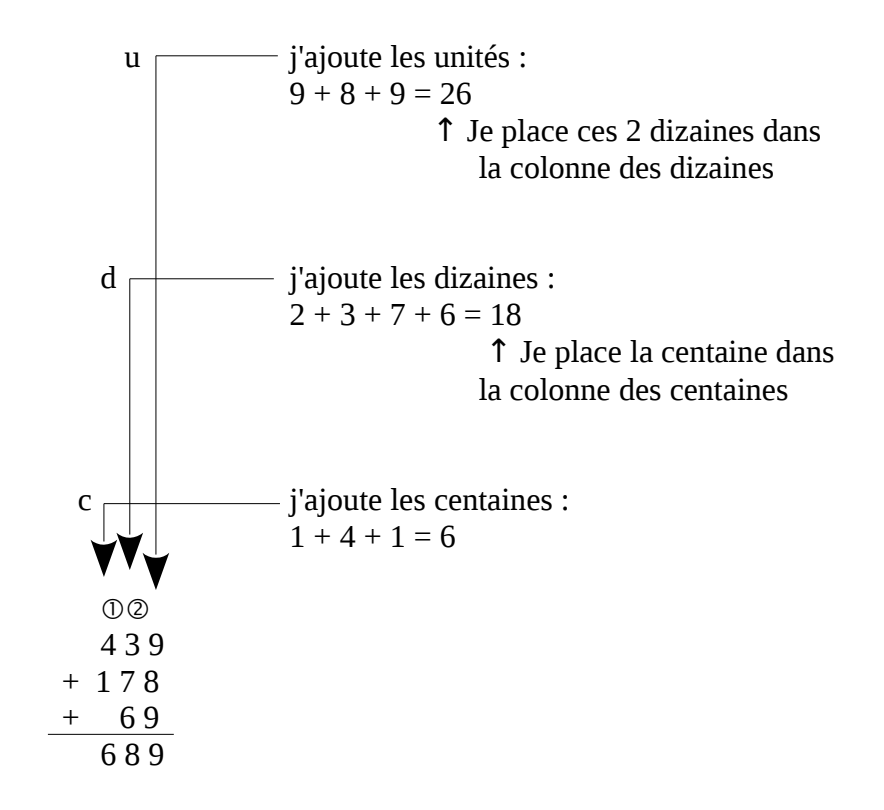